*<http://www.tpcug.org>* 

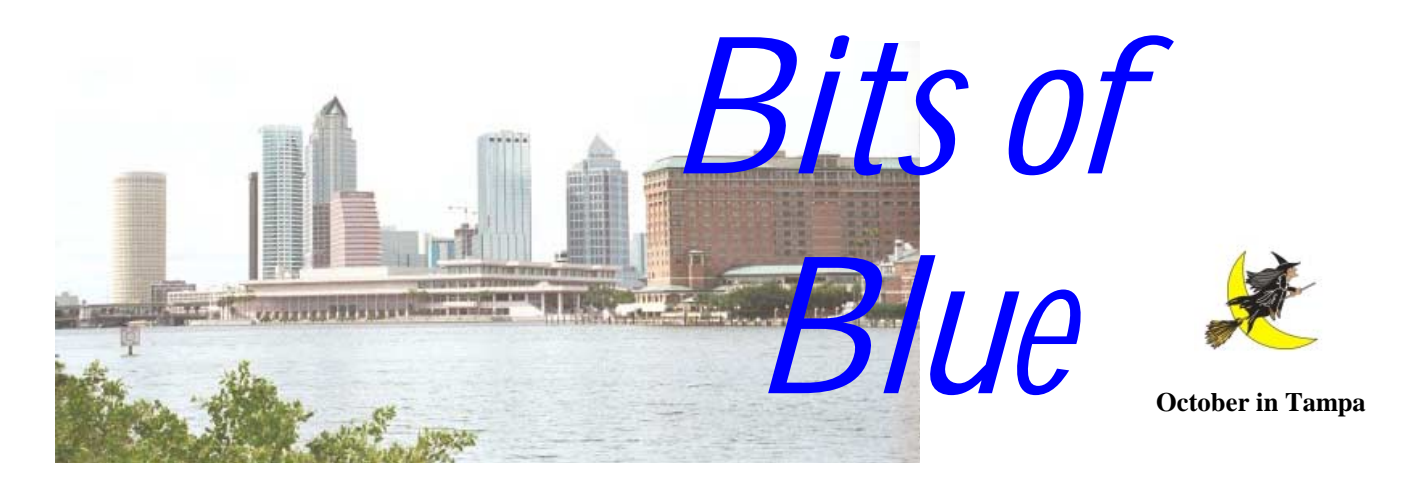

A Monthly Publication of the Tampa PC Users Group, Inc.

Vol. 13 No. 10 October 2000

# **Meeting**

**Bruce Fries, author of The Internet Handbook** 

**October 11, 2000 6:00 PM Museum of Science and Industry 4801 E Fowler Ave.**

### **INSIDE THIS ISSUE**

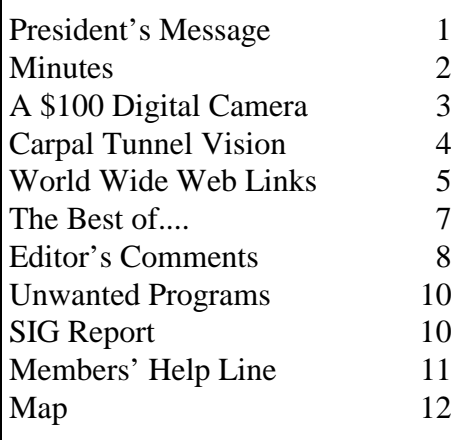

**Meeting Preview:** At the October meeting we will have a presentation on MP3 from Bruce Fries, author of *The Internet Handbook.* Mary Sheridan, as usual, will conduct a 30-minute Windows discussion at the beginning of the meeting.

### **President's Message**

*By Mary Sheridan, President, Tampa PC Users Group*  [mcpease@mindspring.com](mailto:mcpease@mindspring.com) 

I'm really looking forward to the MP3 presentation this month. If you know a young person, please bring them with you to the meeting. Most are very interested in anything that's music related. I'm bringing my son-in-law and it was his idea to come when he found out whom the presenter was.

I'm writing this early, so I won't be able to tell you about the "Computer Technology Showcase". Watch for all the details in the November newsletter.

Windows ME was delivered to my door on the  $15<sup>th</sup>$  of October. Have I installed it yet? No. Why? Because I'm basically a chicken and my computer is working great and, you know why! I'll take the plunge soon, but would really like to hear more about how it really works and installs from the people I trust,

*(President*..........*Continued on page 2)* 

**November 15: To be announced — Check the web site later** 

#### \* \* OFFICERS \* \*

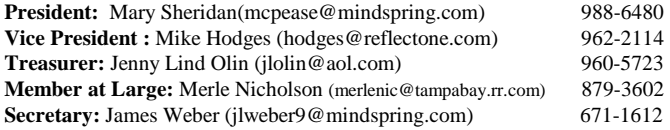

#### APPOINTED ( Volunteers)

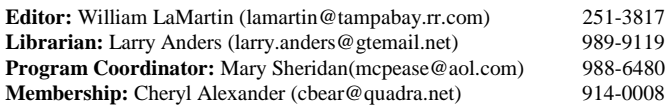

#### **Home Page** <http://www.tpcug.org>

 Bits of Blue is published by the Tampa PC Users Group, Inc., a State of Florida registered non-profit corporation, to provide educational information about personal computer systems to its members. Our mailing address is P. O. Box 3492, Tampa, FL 33601-3492.

 However, for business concerning this newsletter, Bits of Blue, please contact the Editor, William LaMartin, at 821 S. Boulevard, Tampa, FL 33606-2904; 813-251-3817; lamartin@tampabay.rr.com.

 Technical information found in this publication is not necessarily compatible with your hardware and software; plus other errors or misprints could occur from time to time. Therefore, the use of programs, commands, functions or anything of a technical nature appearing in this publication will be at your own risk.

 Contributors are asked to submit articles as an ASCII, Microsoft Write, Microsoft Word, or Word Perfect file to the editor at 821 South Blvd., Tampa, Florida 33606-2904 or to lamartin@tampabay.rr.com.

 Permission to reproduce portions which are not specifically copyrighted is given to other computer users groups for nonprofit use. Reprints must be unaltered; proper credit given to the author and publication; and a copy of the publication must be sent to the attention of the Bits of Blue Editor at the club address. All other reproduction is prohibited without the specific written permission of the original author.

 The use of trademarked and copyrighted names herein is not intended to infringe upon the owner's rights but rather to identify the products for the enlightenment of our users.

 Commercial advertisements will be accepted. For rate information please contact the Editor by one of the above listed methods.

 All advertisements must be prepaid by check payable to TPCUG, be in camera ready format (actual size, black ink on white paper), and be submitted on or before the 20th of the month preceding the month of publication. Commercial advertising is usually limited to 25% of the total space of an issue. The Editor reserves the right to hold ads if the total space for ads exceeds this limit or if they are not received on time.

 Members may insert non-commercial ads at no charge with the following limitations: no more than 4 ads per member per year; no more than 40 words (240 bytes including spaces); must be camera ready copy or an ASCII file on diskette or as an attachment to an email message to the Editor. Those wishing to place ads are to contact the Editor, William LaMartin, at (813) 251-3817 for space availability and for further information.

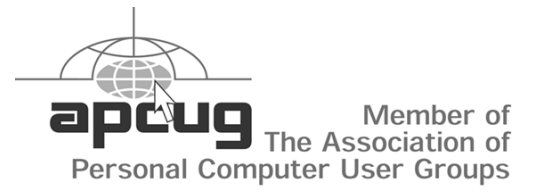

### **Minutes of the September Meeting**

*By James Weber, Secretary, Tampa PC Users Group*  [jlweber9@mindspring.com](mailto:jlweber9@mindspring.com) 

Our monthly meeting started at 6:00 PM. Mary moderated a discussion on DSL and cable modems. Even though there is much interest in DSL, no one present is currently subscribed to a DSL service. This was followed by a discussion of Windows ME problems. For those of you considering an update, be aware that many Windows 98 devices aren't functioning in ME.

The end of the year is approaching and recommendations for new officers will be appreciated.

The Gateway presentation was postponed due to a lack of participation on the part of Gateway. Member Jim Weber was able to give an impromptu presentation on the new wireless dispatch and report writing system being implemented by the Tampa Police Department.

While Jim was retrieving his laptop computer, William LaMartin demonstrated his BirdCam on the Internet. This was a picture of a bird at his home photographed by a video camera at one minute intervals with the picture being uploaded to the Internet via FTP. The video capture and FTP upload were accomplished with software he had written in Delphi.

Roger Waters won a Krups coffee maker in the drawing. The meeting was called to a close at 8:20 PM.  $\blacklozenge$ 

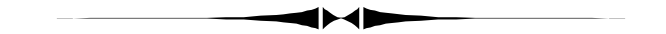

*(President……….Continued from page 1)*  namely you guys.

Another reminder about the FACUG Fall Conference on October 14, 2000 at the Sunlight Community Church in Port St. Lucie, Florida. I'm making my hotel reservations today for October  $13<sup>th</sup>$  and  $14<sup>th</sup>$ . I use every chance I get for a mini-vacation. Since I'm

# **A \$100 Digital Camera**

*By Forrest Wilcox, Tampa PC Users Group*  [fwilcox1@juno.com](mailto:fwilcox1@juno.com) 

I made my first purchase on the Home Shopping Network, a color digital camera. I wasn't expecting much, but now I declare it a bargain. It is made by Aiptek Inc., Lake Forest, Ca. Its pluses:

- It's the size and shape of a large butane lighter and weighs ounces.
- Has a USB port (many \$200 cameras do not).
- Uses two AA batteries good for two hours of snap shots. Otherwise powered by the USB port.
- Low battery indication.
- Capacity of 80 pictures at high resolution, 360 pictures at low resolution.
- Will make a video stream, 0.9/0.2 fps.
- Has some unusual software.
- A ten second self-timer.
- E-mailing option.
- Powers down after 30 Seconds.

### It's minuses:

- High resolution is 352 x 288, low is 176 x 144.
- Only supports Windows 98. (Not Windows 95 or ME)
- Manual is sketchy, but the programs are reasonably intuitive.

For my intended purpose the "low" resolution is not a problem. I use the camera for record purposes; I'll not be making portraits or enlargements. See photo printed in grayscale. With its small size it fits weightlessly in any pocket.

The camera has two buttons, one to snap the picture and one to turn on the camera and go through the menu:

- High Resolution
- Continuous (video stream)
- Self-timer
- Clear memory

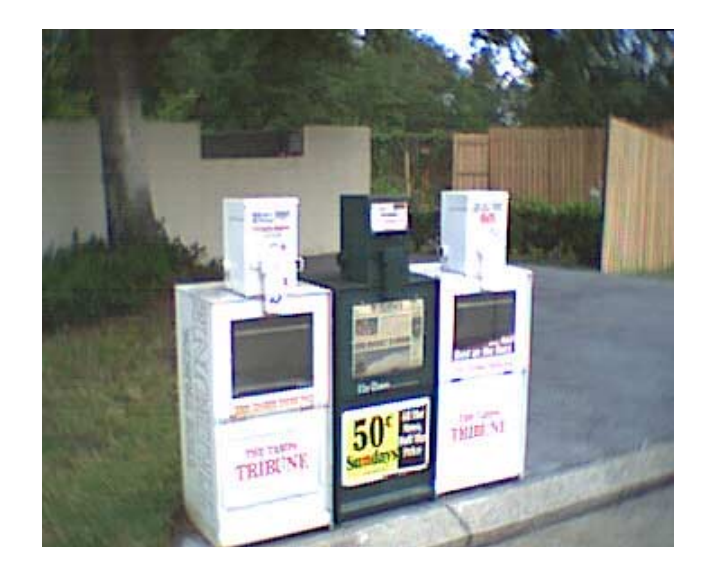

• Low Resolution

The software installation (CD ROM) was without any problems and the software included is a Manager program, a special effects program including the usual greeting card stuff, Microsoft NetMeeting, and a fun program that will make a 360 degree moving panorama from a series of still shots. This requires a series of 10 - 20 shots that slightly overlap in a 360 degree circle. It is really quite dramatic. A second CD ROM is "Video Studio" for editing and capturing video clips.

The Manager program will make an AVI file from the video stream.

The only problem I have had is the e-mail function. I get "MAPI Failure" when I try to use it. Could that be because I use cheapo Juno as my ISP? It comes with a stand so it can sit on your monitor and act like the usual live PC video camera.

I am pleased with my bargain.  $\blacklozenge$ 

*(President………. Continued from page 2)* 

the secretary for the FACUG, I'll need the R and R because of all that note taking. If you're interested in attending, just let me know and I'll be glad to tell you how to register.

# **Carpal Tunnel Vision**

### *By Michael Hutchison, Tampa PC Users Group*  [myankee@ij.net](mailto:myankee@ij.net)

This is not a review of a program or recap of a solution to a computer problem (nor a recounting of a thwarted attempt at same). File this more along the line of reaction to what I see as burgeoning cyberelitism. The manifestations of this phenomenon can range from frustration among older members of the work force to across-the-board featherbedding of public school budgets all over America. Those culpable are by and large the sales departments of the computer industry and politicians whose slush funds are in need of reformatting. Three years ago the Tampa Tribune ran an article in their Commentary section entitled *Wired to Learn* by Larry Cuban. This Op/Ed piece gave voice to viewpoints which I thought then and still feel are being bulldozed by the computer industries and their various admen, lobbyists and assorted other shills.

In this article the author raised questions which should be given serious thought by every parent, educator, school board member and legislator in this country. The general theme was that there was (and is) a real danger that we are trying to hand over the task of education to the computer manufacturers and software companies. I do not have an agenda which is fundamentally opposed to the computer industry. I use computers over my own network every day. I recently purchased a laptop that I did not have a comprehensive plan to implement in my business at the time of remittance. Thus, I feel it is *not* a bias against computers which compels me to commit to paper (via Email to our Editor) these thoughts. It is also my strong feeling that Mr. Cuban's article did not carry the line of reasoning out to its conclusion. While it is my central contention here that a techno-snob culture is in full bloom, one must look at the heralds and harbingers of the information age to find the genesis of this attitude. What is the true, fulsome motivation of those relentlessly telling the world that the computer is the alpha and the omega? It is, of course, the last 2-3 decades track record for sales in the field and the very reasonable expectation of like returns in the

foreseeable future. The fact that a book by *the* captain of the industry held sway to any extent by touting the role which still more, newer and better computer devices will play in our lives should be a warning sign on that road. That billboard should be colored with irony; apparently it was deemed necessary to use the tired old printed word to help round up the laggard cattle, prod them to finish this cycle of rumination and prepare them for the next "must-have" device or application which will be obsolete before being fully debugged.

A case can and should be made in the national public forum that even if servo-bots can be contrived to achieve the implementation of mundane, non-virtual tasks (driving nails, street sweeping, maintenance of drainage ditches, etc.) planned by AI computers, this is not a desirable goal. Ample evidence is already before us about the validity of the old adage which talks about idle hands. Computers are here for the long haul; just as certainly there are many practical justifications for this state of affairs to continue. However, trying to shoehorn every child in this, or any, nation into learning via the CRT before they have a base of reading (so they can read the screen and manuals) and math (so they can do the math needed to write a program to solve the area of a triangle) just so that every hardware and software drummer has a full order pad is not justifiable. Therefore we should watch with a jaundiced eye any and all persons who advocate that every child should have a computer on their desk at school, whether or not they are up to the curve in the traditional skills which would give them the wherewithal to fully utilize the newer educational tools. The current holders of the land's two highest offices have demonstrated precious little compunction about turning a buck in contexts which, while tried and true with respect to return, are dwarfed by the payoff that would be awarded the front man who institutionalizes unbridled, saturated computer installation in all of the public edifices of the nation.

Many accomplished computer users exhibit an intolerance for anyone who shows the least reluctance to be pulled into the cyber-arena. They cannot stand to

#### October 2000 **Bits of Blue** Page 5

#### *(Vision……….Continued from page 4)*

see people doing anything on an old DOS machine. "Why, you could write a macro in Access to do that, do a mail merge and dump it over a network right to the mail room with the postage already metered on the envelopes!" Doubtless true, but to such folk it never seems to occur that some individuals genuinely do not have the time to learn the software involved, funds to purchase the hardware needed, and lastly and perhaps most importantly, the desire to do so. There is a strong element of denial in the viewpoint of hyperbolically enthusiastic cyber-people. Perhaps seeing others whose entire world does not seem to revolve around a keyboard, mouse and monitor reveals a flaw (however small) in their attempt to validate their own obsession; nevertheless, there are still those of us who just want to complete an assigned task or plunk out some invoices and get back to *doing* something in the wide world outside of the computer room.

Another form in which the elitist stance manifests itself is the prejudice in the graphic arts industry against the PC. At one time, the Mac may have been a better platform from which to run graphics software. That time has long since passed, but the bias

*(Vision……….Continued on page 6)* 

#### **Internet picture of the month**

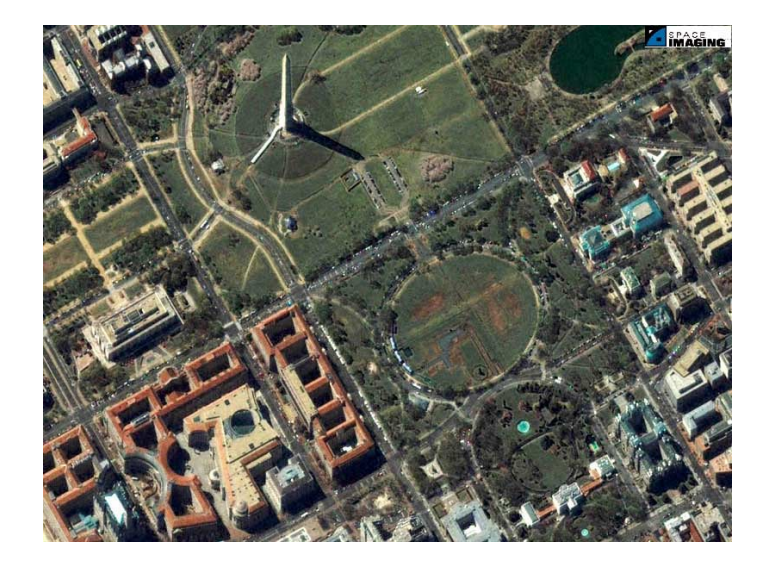

### **The Washington Monument, Washington, D. C.**

This photo is from the site [http://www.globexplorer.com.](http://www.globexplorer.com) It is a good bit better than the average satellite image there. That said, the images at this site are the best I have seen so far on the Internet. Go there and find your home. I found mine.

### **October's Interesting World Wide Web Locations**

Tampa PC Users Group (that's us) <http://www.tpcug.org/> Weather sites <http://www.weatherxpress.com/servers.htm> HandSpeak Sign Language Dictionary Online <http://www.handspeak.com/sign.html> CodeHound - The Software Developer's Search Engine <http://www.codehound.com/> Tampa Bay Magazine <http://www.tampabaymag.com/> FirstGov.gov - web site for searching the U.S. Government <http://www.firstgov.gov/> FindSounds.com - Search the Web for Sounds <http://www.findsounds.com/> SimplytheBest Scripts – Perl, CGI, Java ,VB Scripts <http://www.simplythebestscripts.com/> The Internet Movie Database http://us.imdb.com/ Atget's Paris Then And Now <http://www.gmpanter.com/Atget.htm> GlobeXplorer – satellite images <http://www.globexplorer.com>

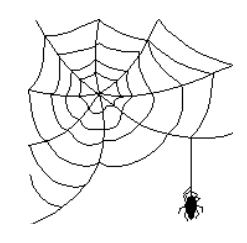

**Some of these links will join the many already on the Links page at our web site, where you need only click on the name.** 

#### *(Vision……….Continued from page 5)*

remains. If one wishes to pay a premium to buy a machine whose maker at times seems to be on the verge of extinction, that's all well and good. It is not logical to expect all concerned to make the same choice. This situation is akin to the contentious posturing which seems to quickly attach itself to discussions about the relative merits of the various operating systems. While personally I have never owned or used a Mac, I reserve the right to investigate Linux because I am interested in greater stability than Windows affords on a consistent basis. To those of the PC purists who loudly testify to the stability of the Windows, I must reply: Why all of the patches, bug fixes, updates, and new major versions each touting greater ease of operation, more features and a more robust nature? These marketing ploys by Microsoft and others remind me of television ads by auto makers which stated our new models are (insert some impressive percentage figure) safer, more ergonomically designed, fuel efficient or whatever than last year's model. All they have accomplished in either case is to point out what a piece of junk they were foisting on the public only a year ago.

To listen to Microsoft loyalists go through the litany of their machinations to keep Windows on the beam in effect puts the lie to the claims from Microsoft about ease of use and stability. I'm no guru, but it is my contention that one should be able to get a scanner which worked well on Win 3.1 to work on the same system after an upgrade to Win 98. As it turned out, the scanner does work on 98; but not before I was forced to:

- 1) purchase new scanner software which did not include the OCR capability my old setup had;
- 2) reinstall Windows 98 once or twice;
- 3) spend a lot of time with tech support whose sum total of wisdom seemed to be: Format the Hard Drive;
- 4) pay a consultant to bail me out (which he did; but sans any definitive answer as to what the root cause of all this was. Thus, nothing concrete can be extracted from this experience to

ward off recurrence. Nonetheless, a conviction on my part exists that this sort of difficulty is part and parcel of the marketing roll-out plan for these new operating systems. They know that you will end up having to upgrade some thing or other as a result of the latest Windows version; if it is one of their apps then it's gravy. If not, well, a rising tide floats all boats.)

The point here is that although no bona fide geek, I have done some programming in a couple of different languages, spent the last 6 years immersed in study and use of Windows computers, and have installed and configured (for the most part) my own network. Still, I get into problems that pop out of the clear blue. Point is only a dilettante can afford to be abstractly immersed in the complexities of the "problem" for the "diversion" it affords when paper is not coming out of the printer. When nothing usable is emerging from the output end of the system, one does not want to hear pontificating about how well Microsoft's products *can* work with each other across the platform. This is especially true when one has made a point of not installing a raft of games, not visiting or downloading from sites known to be risky, not involving my system with chats, discussion groups, etc. Certainly when Windows is working properly it is a powerful tool. If it takes a black-belt power user to keep it working then Microsoft's Plugand-Works-Better-Plays-Better pitch kind of loses its luster. Point is, given the above, opinion here is that intransigence in the stead of Windows and against any and all other operating systems is short-sighted, counterproductive and probably, at the bottom of it, just a self-aggrandizing move designed to establish how clearly superior the cyber-snob's knowledge and abilities are. Further, when these sorts of forensic histrionics are engaged in the presence of the uninitiated, the most likely end result is bemused disaffection on the part of the neophyte (translate potential user group member).  $\blacklozenge$ 

### **The Best of….**

### *By Larry Anders, Librarian, Tampa PC Users Group* [larryanders@msn.com](mailto:larryanders@msn.com)

This time of year most of your computer magazines start coming out with the best of the best awards such as best scanners, digital cameras, printers, monitors, PCs… well, you get the picture. For many years in the past I subscribed to several computer-related magazines to get my fix of technology information. Today I'm down to one magazine in hard print and most all my other techy-type reading material is now in the form of e-Mail dispatches, brought right to my desktop, free of charge (and if you know me you know I like free stuff).

One of my favorite sources for obtaining information on the Internet is ZDNet.com at [http://www.zdnet.](http://www.zdnet.com) [com/.](http://www.zdnet.com) My good friend Bruce Register turned me onto this several years ago, and I have been an avid user every since. ZDNet has been around for a long time, and they also publish many of your major computer magazines in print.

ZDNet gives you a whole host of information to have "pushed" to you on a regular basis. One of my favorites is ZDNet's Software Express download picks of the day. Along with the Hot File of the day, they are also currently providing a links to a Free File, Game File, Screen Saver File, Utility File and Internet File, and many, many more. When you're a file-hound like I am, this couldn't get much better! I'll admit that I don't always have the time to follow all of the links but I do try to read the descriptions and if they sound interesting, I'll click through.

One thing I do is read my email both at work and at home. I typically have more time at home than at work to digest what I am reading so by choosing to leave my email on the server when I read it at work I can also read it at home. But I have gotten a lot of good free utility programs from ZDNet that also come in handy at work. That's why I try to read my email at both places.

My most recent *push* from ZDNet had a special link to a featured collection of their top 100 recent downloads, and finally, that's what this article is about…

At the top of their list, with nearly 4 million downloads, and probably at the top of every other software site like C|Net's <http://download.cnet.com/>or [http://](http://www.tucows.com) [www.tucows.com/](http://www.tucows.com) is **WinZip (32-bit) version 8**. Although I don't use it personally, WinZip has been the most widely used compression tool since Windows based compression began. (I use a program that I reviewed and beta-tested for the software's author many years ago. Some other larger software maker purchased the rights to the program I use and discontinued it - I guess that's how they wipe out the competition in this business - but it does what I need so I continue to use it. Hey, why fix it if it ain't broken?) WinZip has built-in support for .zip, .tar, gzip, UUencode, XXencode, BinHex, and MIME formats (plus support for .arj, .lzh, and .arc files through external programs). The new Zip and Email feature compresses documents and folders and attaches the zip file to an email message without leaving Explorer. The program I use doesn't handle all this but I have other utilities that do. Maybe it's time I looked into changing to one program that can handle it all. For \$29 it's well worth the price and it's free to try!

Rated number two and one of my all time favorite programs ever is **Paint Shop Pro version 7**. I was surprised to see it had nearly 2.2 million downloads because PSP7 has only just recently been released. I guess that shows the popularity of this fine graphics program. If you want most of the capabilities of a high-end program like Adobe's PhotoShop without the high cost (free to try, \$99 to keep) and without the long learning curve, then you should try the shareware version of PSP7. With version 7 all of the old stuff was left intact but a lot of new features were added like additional and improved photoenhancement capabilities, along with Web, vector/ drawing, and productivity tools. There are way too many new features to list here but if you'll download the readme file at the download site you can read all

#### *(Best……….Continued from page 7)*

about the many other features and effects like Aged Newspaper, Sunburst, and Soft Plastic. There are also new tools for getting rid of red-eye and removing scratches too. Version 3.0 of Animation Shop is included as well. Like PSP7, it offers several additional features and improvements, including integration of the Paint Shop Pro browser and the ability to open MPEG files now.

Next on ZDNet's list at third is **SolSuite 2000 version 5.6,** which is a collection of 250 solitaire games like Diplomat, Easthaven, Equinox, Fifteens, Four Seasons, Fourteen Out, FreeCell, Golf, Klondike, Pyramid, and 235 more. I play Klondike solitaire all of the time and I'm not sure what most of the other games are but at over 1.2 million downloads I must be in the minority. It's free to try and \$29 to keep.

Following SolSuite at fourth was **StayOn Pro version 3.24** with nearly 1.1 million downloads. I used StayOn Pro for quite some time before going to broadband Internet connection at both home and at the office. It keeps your Internet connection alive by simulating activity when you're away from your computer and keeps your ISP from kicking you offline. It's free to try and only \$19.95 to keep. And it really does work.

Now, I'm not going to go down all one hundred of the top downloads. I just wanted to make you aware that the list is there at [http://www.zdnet.com/](http://www.zdnet.com/downloads/hotfiles/shareware100.html) [downloads/hotfiles/shareware100.html.](http://www.zdnet.com/downloads/hotfiles/shareware100.html) I haven't gone through all 100 yet myself, but so far all the ones I've looked at or tried have been shareware, meaning they are free to try and you pay only if you decide to keep them. As far as I'm concerned there is no better deal on the planet. Stop by and check them out. And while you're at ZDNet check out all the other neat stuff they have to offer. It's well worth your time. **Happy downloading!**  $\blacklozenge$ 

# **Editor's Comments**

*By William LaMartin, Editor, Tampa PC Users Group*  [lamartin@tampabay.rr.com](mailto:lamartin@tampabay.rr.com) 

Well, I was just sitting here late in the afternoon the day before the newsletter needed to be printed looking at around two and a half blank pages. What to do? I just did it. I reformatted all the articles from 10 point type to 12 point type. That added a little over a page—and made it easier for you to read. Now I will attempt to fill that remaining empty space with something of interest.

I have no new software or hardware to write about this month. Neither do I have any terrible computer problems to relate. But I have done a few things worth noting.

First let me say that **Windows Millennium** for which I did a clean installation on my Compaq 333 with 128 MB of Ram and a 20 GB hard drive is running well with no problems. I have found no problems with it. I also purchased the upgrade from Windows 98 version to install on my Gateway 600, but I have held off on that since I think I need to uninstall GoBack on that computer before installing Windows Millennium, and I haven't had the inclination to do it. I read somewhere older versions of GoBack were not compatible with this new version of Windows.

As mentioned in the minutes of our last meeting, as a brief fill-in, I demonstrated the **WebCam** I have been working on. I have one of these small Intel video cameras that connects to the computer via a USB connection. I wrote some Delphi software (with a lot of help from examples in the Delphi online help) that captures a picture of my pet cockatiel at fixed intervals. It then changes the captured BMP file into a JPG file, which it then saves to the computer's hard drive. Another Delphi program I wrote (again with considerable help from Delphi examples) takes this file at fixed intervals and sends it via an FTP connection to one of the web sites I have. On

#### *(Comments……….Continued from page 8)*

that site is a page which displays the picture. This page automatically updates itself every three minutes. As with a lot of the things I do, this was more of an exercise in programming than a desire to have my bird on the Internet. I think there is still a little problem with the FTP software, but when I get it totally debugged, I will be happy to share it with anyone who might be interested.

**AOL Mail Contacts Online** This past month I have had several people tell me that after sending an email to someone who was on AOL, the AOL person would then reply to them, saying something like "I see that you are still online, so I will reply to you." They mentioned it to me, and I said that I didn't see how anyone could know whether you were online or not unless you had signed up with one of those instant messaging services—which these people hadn't. Then I had the same experience, and that led to the following investigation.

Knowing that I hadn't signed up for any instant messaging, I came to the conclusion that the email messages I send apparently transmit more than just my email address, since no one could tell whether I was connected to the Internet using just that. I then sent myself a message from my RoadRunner account to my NetCom account, opened up the message after receiving it, and looked at the "message source". To my surprise, right there in the message source was the line: "Received: from rome (242848hfc60. tampabay.rr.com [24.28.48.60] )". Well, "rome" is the network name of my computer and "24.28.48.60" was the current IP address of my RoadRunner connection. So a lot more than my email address was being sent with the message.

Now, how could I use this information to see if "rome" at 24.28.48.60 was still online. Well, there is a program called Ping. All computers running Win 95 and above have it. You can run it from the Start | Run text box, but it is better to drop to the DOS prompt to run it, since then the Window will not disappear when it is finished, and you can then read the results. I ran "Ping 24.28.48.60" from the DOS prompt on the computer connected to NetCom and it

indicated that it had indeed sent and received responses from 24.28.48.60. That told me that there was a computer at the address 24.28.48.60.

But how do I know that the person who sent me the email from a computer at IP 24.28.48.60 is still the same person using that IP address? I don't. It is possible that he sent the message then disconnected and RoadRunner then assigned someone else to that IP address. But if, when I pinged the address 24.28.48.60, I could also ascertain that the computer name was still "rome", then I would be pretty sure that I had the same person.

I have not had time yet to figure if and how this last item can be done, but I believe that it can—unless the person is using a firewall.

Anyway, I have basically figured out how AOL knows whether the person who sent you an email is still online or not. And I have learned that when you send an email, much more identifying information than just your email address goes along with it.

I have also been doing a bit of Visual Basic programming involving **Microsoft Access databases**, and I find that I have almost as much of a problem getting the database to behave correctly—which really should be the easy part of the effort— as I do writing the VB code. And it turns out that these database problems are the same ones I have run into in our Microsoft Access SIG. So come out to the SIG and help me solve them.  $\blacklozenge$ 

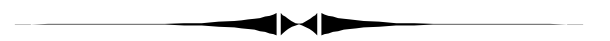

#### *(President……….Continued from page 3)*

The October general meeting will include a list of candidates for next year's officers. I'm hoping for lots of nominations and to really have an election. My experience as President has been entirely positive. It's not nearly as time consuming as being the Program Director…wait, I'm doing both jobs. Well, if you only want to run for President, then hopefully we can find some-

# **Special Interest Groups**

#### **Microsoft Access SIG**

This SIG meets the first Monday of the month at the Gateway 2000 Store on North Dale Mabry (just south of Columbus Drive) at 6:30 PM. For information contact either William LaMartin at *lamartin@tampabay.rr.com* or Merle Nicholson at *merlenic@tampabay.rr.com.*

#### **Genealogy SIG**

*To be included on the TPCUG genealogy mailing list, contact Jenny Lind Olin at 960-5723 or jlolin@aol.com* 

#### **Visual Basic for Applications SIG**

This SIG meets the third Tuesday of the month, at the Gateway 2000 Store on North Dale Mabry at 6:30 PM. For information, *contact Merle Nicholson at merlenic@tampabay.rr.com.* 

#### **Windows SIG**

This SIG occupies the first 30 minutes of our monthly, regular meeting at MOSI and is devoted to a general Windows and computing discussion. Mary Sheridan moderates the discussion.

### Merle Nicholson

Custom computers for home and business Systems – upgrades – software Small business and home networks (813) 879-3602

PO Box 21081 Tampa, FL 33622-1081 merlenic@tampabay,rr,com

# **Unwanted Programs**

### *By Merrill Friend, Tampa PC Users Group* [mfriendtampa@worldnet.att.net](mailto:mfriendtampa@worldnet.att.net)

Over a year ago I downloaded a trial version of PKZip from the PKWare website. I was told to try it and if I didn't choose to pay for it to simply uninstall it. That seemed fair enough. So I downloaded it. I have always respected this product and its creator's genius but I was drawn between two choices, whether to use PKWare's PKZip products or to download Winzip, which may be written by the same people. Winzip, however, is marketed by a different organization.

I chose Winzip and currently have a registered copy of that product on my unit. I uninstalled the PKWare product, and in checking to see that everything had been removed I found that I now had a new program on my computer, added at the exact date and time that the now uninstalled PKWare product had been

added. Apparently piggybacked on the trial version of the PKWare product was this Timesink program which is somehow involved with a firm known as ADGateway. I don't know how this program works, but I am under the impression that every time I use the Internet it somehow reads into my computer and I know it stores ads of some sort onto my hard drive. I recently found that these ads were taking up about 5,900,000 bytes of disk space and this was from a program I never wanted on my computer.

Since I didn't want this product I contacted PKWare to find out how to get rid of it since they are the ones who caused it to be there. I received what was to me a rather complicated response about how I could make changes in Registry which would take it away but the writer recommended that I not do so unless I was a very skilled computer guru or I might render my computer unusable. So not being a real expert I left well enough alone, fearing that I might cause worse problems which I might not be able to correct.

I am disappointed with the PKWare Company for deceptively putting this unwanted program on my computer. I feel that their uninstall program should have removed everything that their trial program added to my hard drive.

This, however, is no longer a problem for me since I recently replaced my hard drive and I do not intend to ever again download any trial programs from

## Friends of the User Group

<span id="page-10-0"></span>*We acknowledge the following firms for their support* 

Museum of Science and Industry Gateway 2000 BAE Marshall & Stevens

WordPerfect WP

*And these software and hardware vendors for their demonstrations and review software and contributions of evaluation software to our group* 

Adobe Systems CompUSA Corel Systems Imprise/Borland Intuit

Microsoft Office Depot PowerQuest RDI, Inc. Symantec

#### **RENEWING YOUR MEMBERSHIP?**  WE CERTAINLY HOPE YOU WILL

 MAIL YOUR CHECK AND ANY ADDRESS OR NAME CHANGES TO:

> TAMPA PC USERS GROUP PO BOX 3492 TAMPA, FL 33601-3492

\$25 Individual \$35 Family  $$60$  Corporate = 3 employees  $+ $20$  each add'l employee

**Go to our web site <http://www.tpcug.org> and click on the Join link to fill in an online membership application** 

**Check the address label for your renewal month** 

### **MEMBERS' HELP LINE**

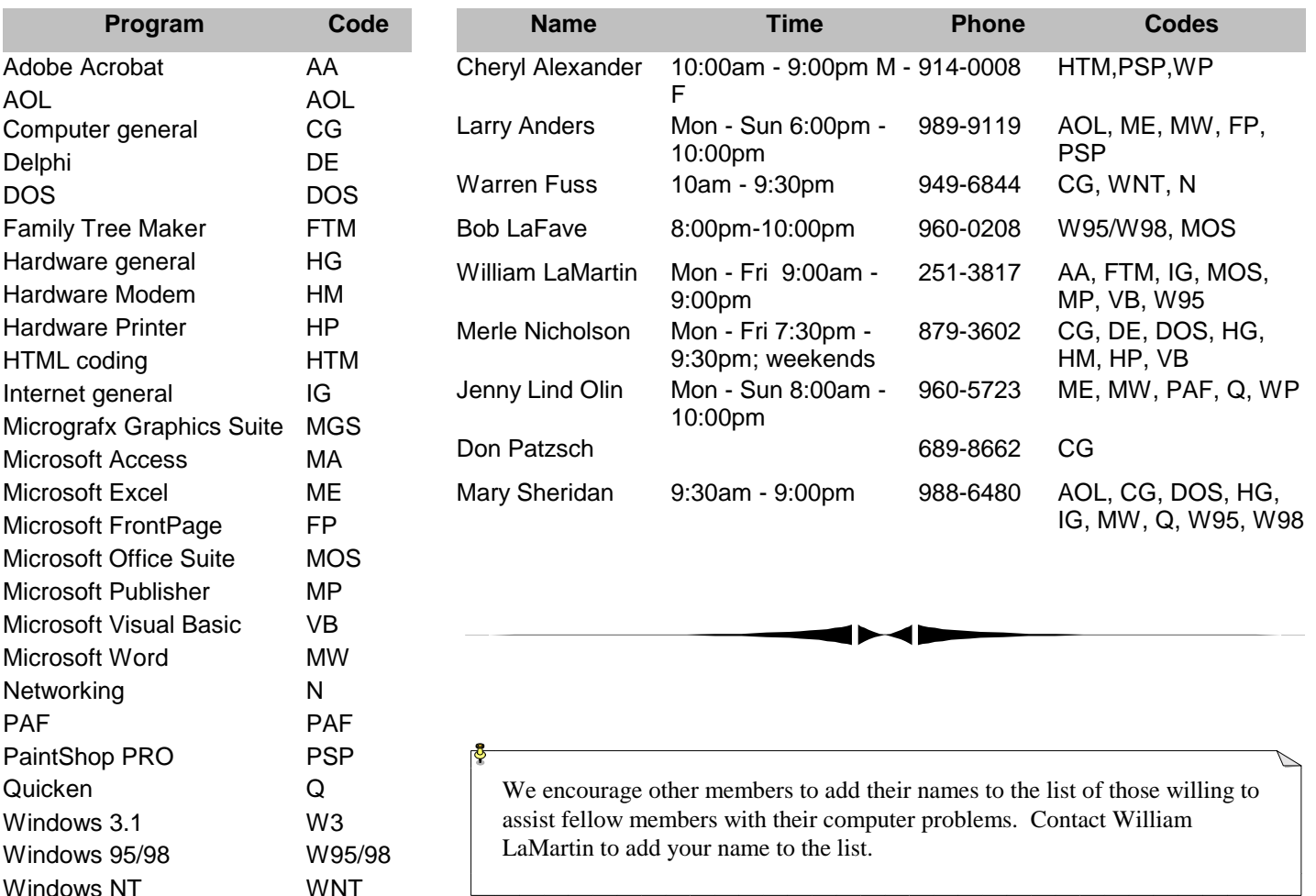

<span id="page-11-0"></span>**Tampa PC Users Group, Inc.**  P. O. Box 3492 Tampa, FL 33601-3492

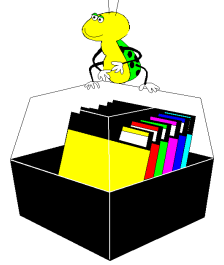

**NONPROFIT ORG. U.S. POSTAGE PAID TAMPA, FL PERMIT NO. 1917**

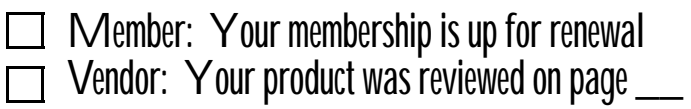

#### *(Unwanted……….Continued from page 10)*

PKWare or any other similar site. Hopefully that will give me some sort of protection from this sort of thing in the future, but now I wonder just how much of this kind of stuff is going on that I am not aware  $of? \triangleleft$ 

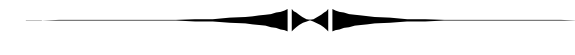

*(President……….Continued from page 9)* 

one else to be the Program Director. Point is, it's your user group and up to all of you to make it the best it can be.

At the November meeting, we'll announce the roster of candidates and we'll vote on them before the party starts at the December meeting.

I'm still having lots of fun as President and am very grateful to all of you for making it such a wonderful experience. Happy autumn!  $\blacklozenge$ 

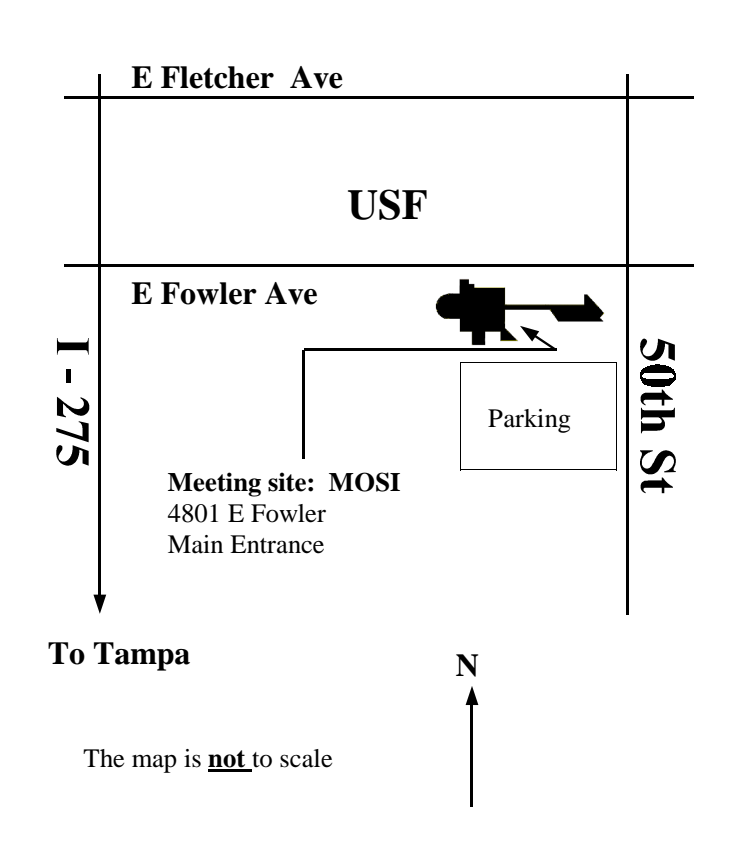